# Mobile Crew Management Asset Management

Streamline time recording for crews on mobile devices.

- Define crews comprised of labour and plant
- Edit crew definitions in the field to cater for daily changes
- Record accurate hours for all crew members and sync back to server automatically
- Manage standing work orders (admin, prep time) separately from normal work
- Post financial transactions against the work order or upload into timesheets

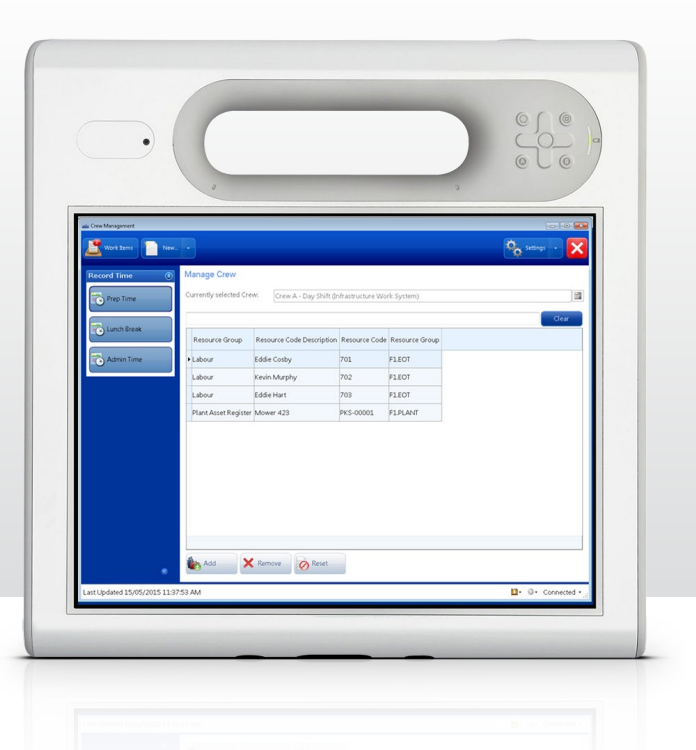

# Key features and benefits

## **Flexible crew definition**

Define a crew made up of multiple resource groups, including labour and plant. Link crews to a supervisor who is allocated the team's work orders, with the option to define multiple crews per supervisor or multiple supervisors per crew.

Empower supervisors to change crew definitions in the field to account for daily changes such as absentees. Any temporary crew changes made by the supervisor on the mobile device aren't reflected back in the master crew definition.

## **Streamline time recording**

Automatically create resource lines for actual hours for all members of the crew. Once the supervisor completes or pauses the work order on the mobile device, actual resource links will be added. Supervisors can edit these if needed.

## **Separate standing and normal work**

Define multiple non‐productive or standing work orders on the desktop, which can be called up in the field by the supervisor. Record actual hours against standing work orders, separately from normal work orders.

#### **Post job costing financial transactions**

Once work is complete, configure to automatically post job costs as transactions in the general ledger in TechnologyOne Financials.

#### **Update timesheets**

Customise an ETL to process and upload crew's hours into their timesheets, including any time spent on both normal and standing work orders. The crew can review their timesheets at the end of the working week and make any changes required.

TechnologyOneCorp.com

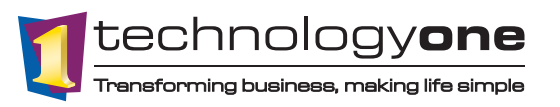